Manual del Registro del Contador Público ante las Administración de Auditoria Fiscal Federal 2023.

Paso número uno cambiar de navegador Edge opción Edge Explorer.

Paso número dos en tramites con la e.firma del Contador Público en la pestaña de Contadores Públicos Registrados seleccionamos la pestaña de "Inscríbete al Registro de Contadores Públicos".

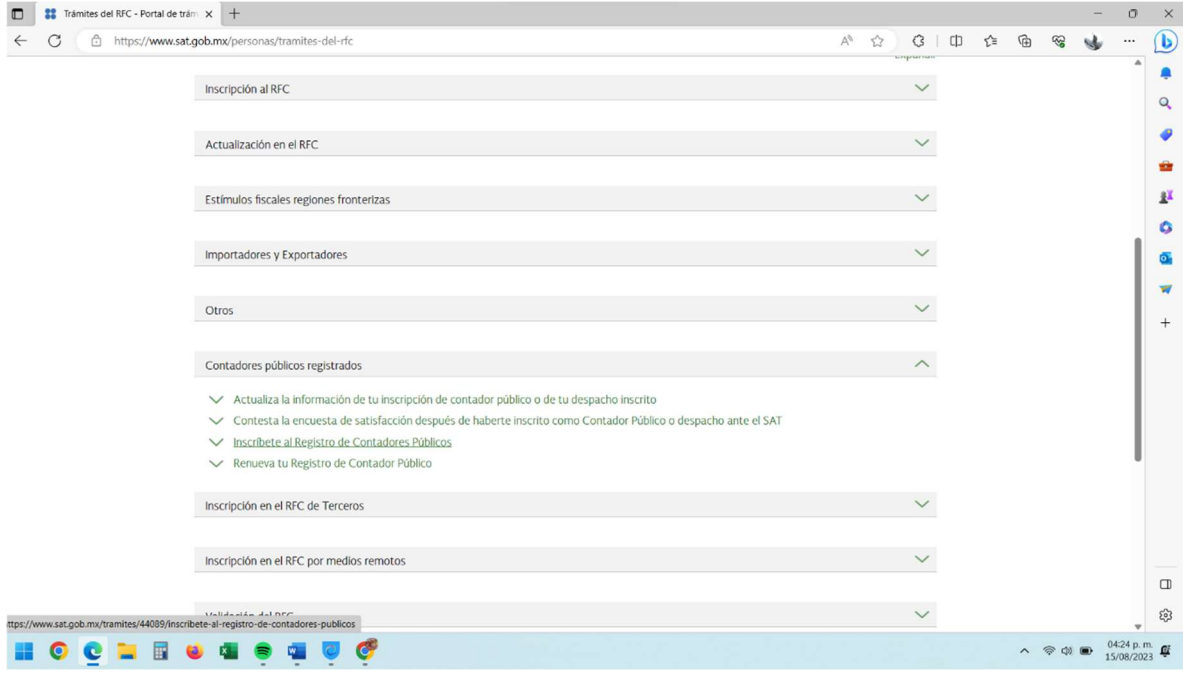

## Paso número tres se va a desplegar

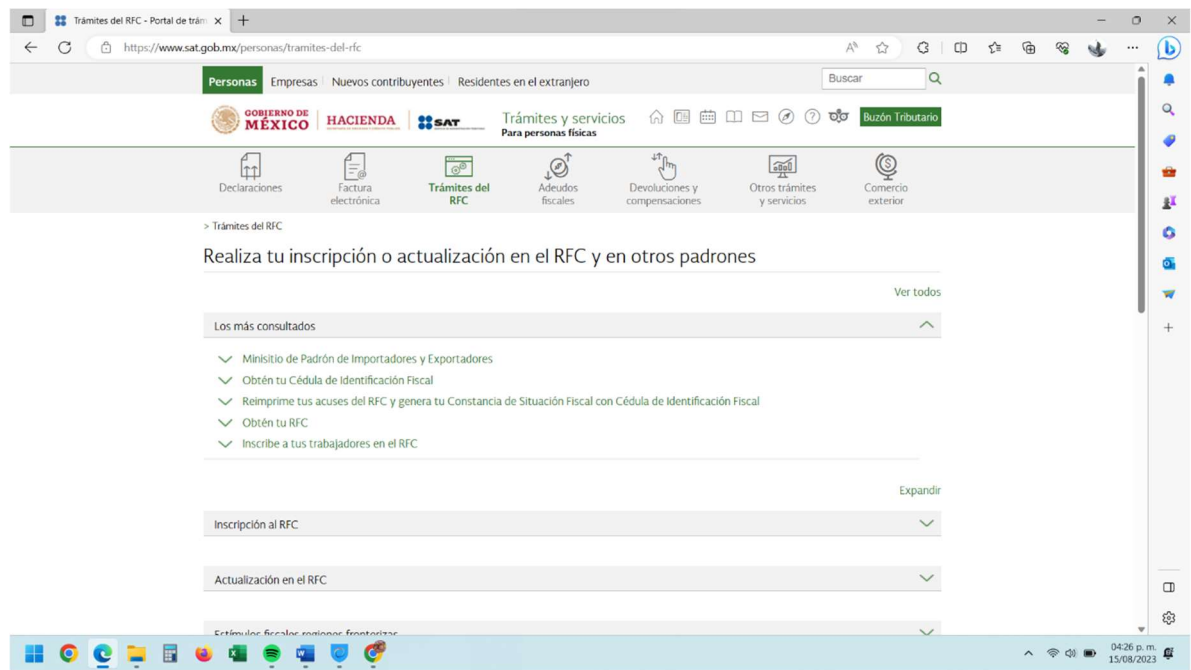

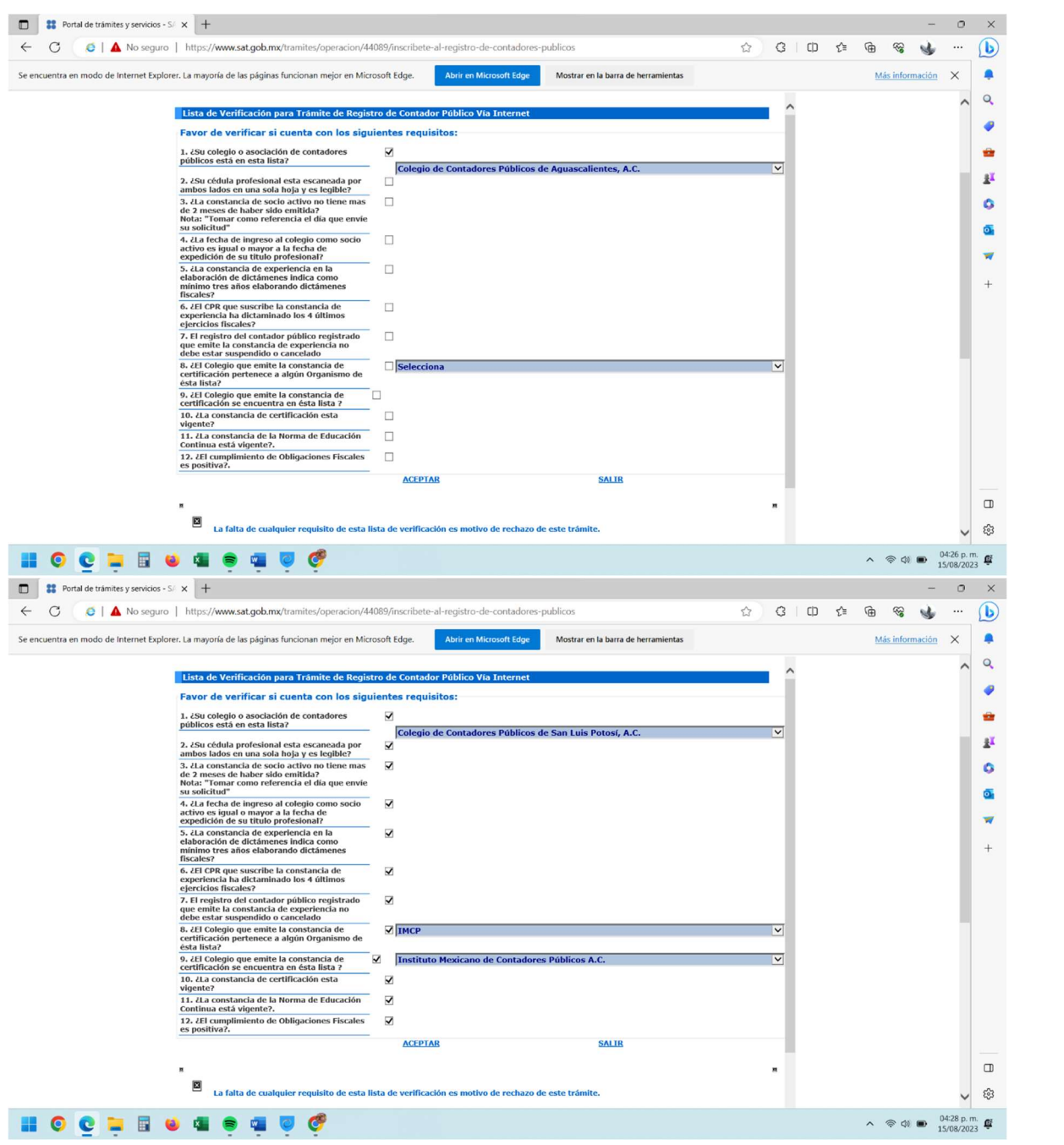

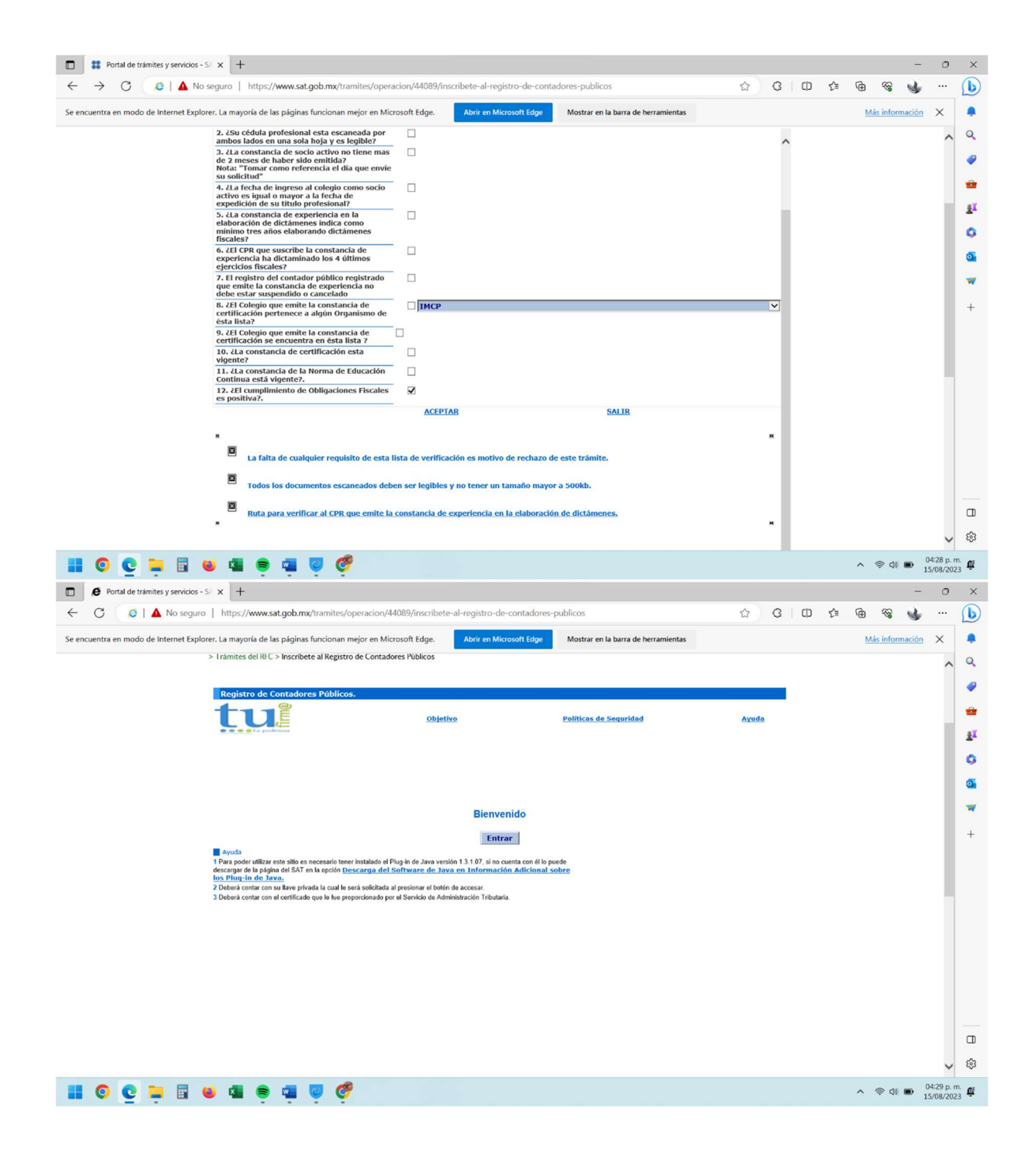

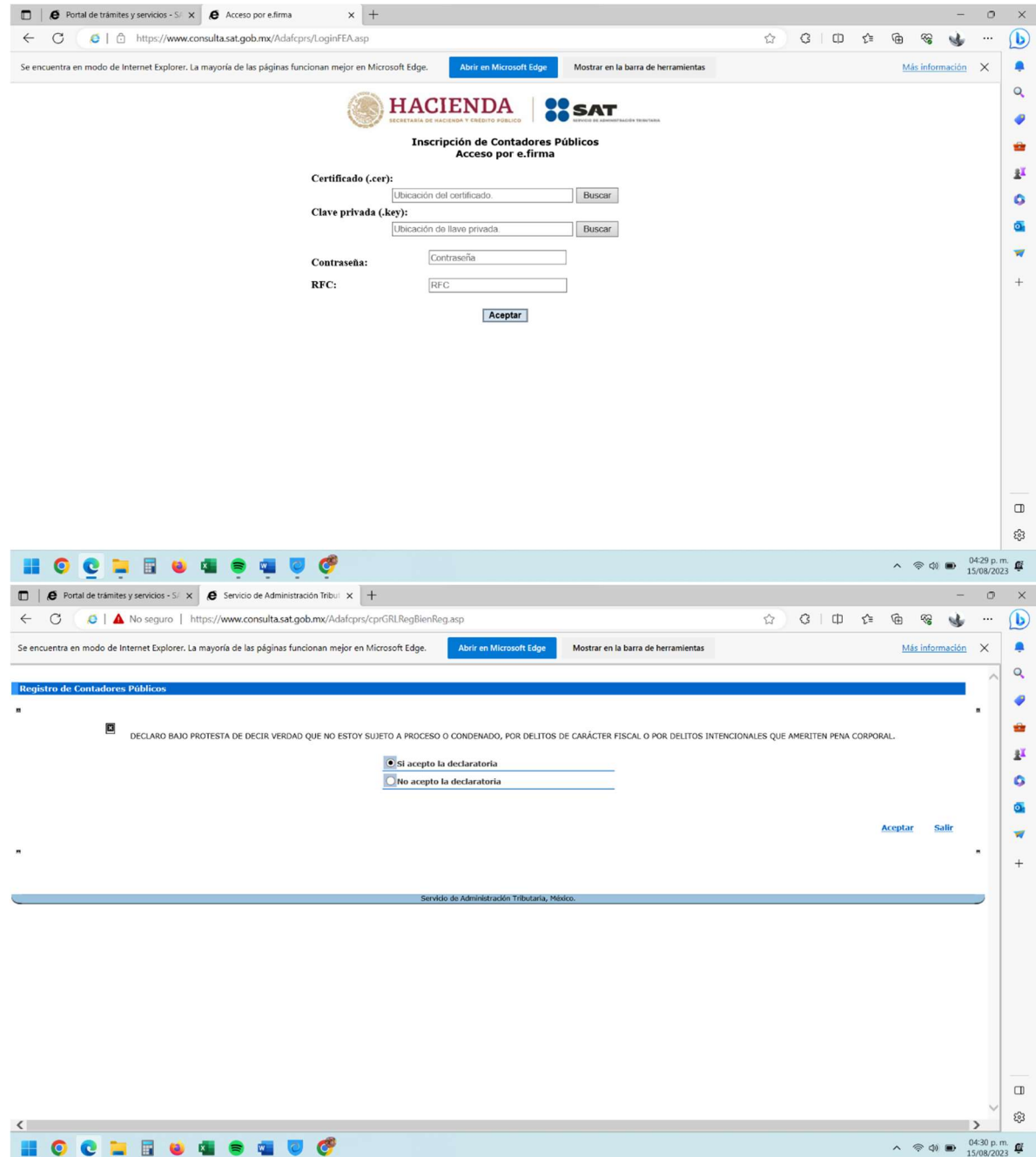

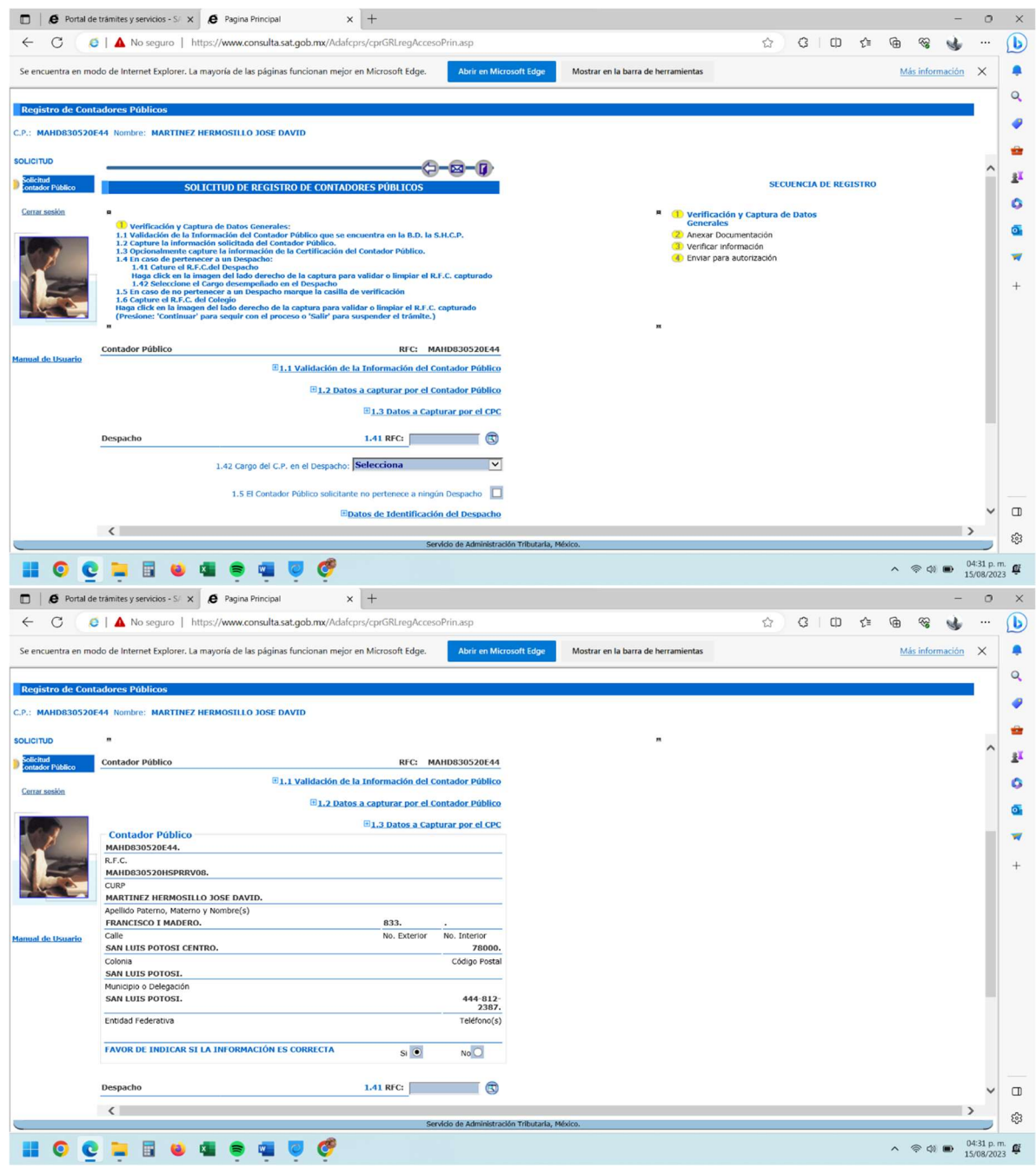

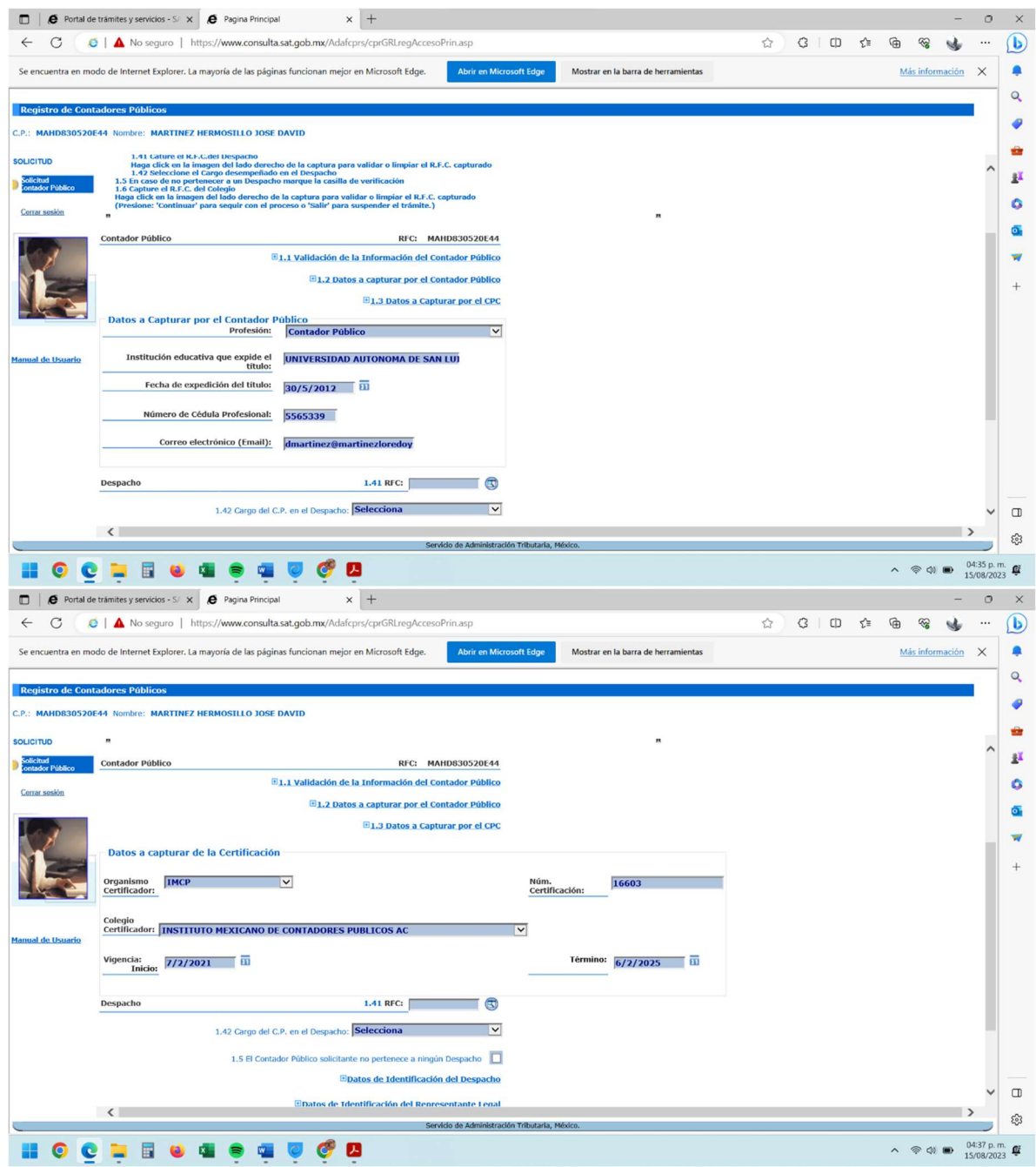

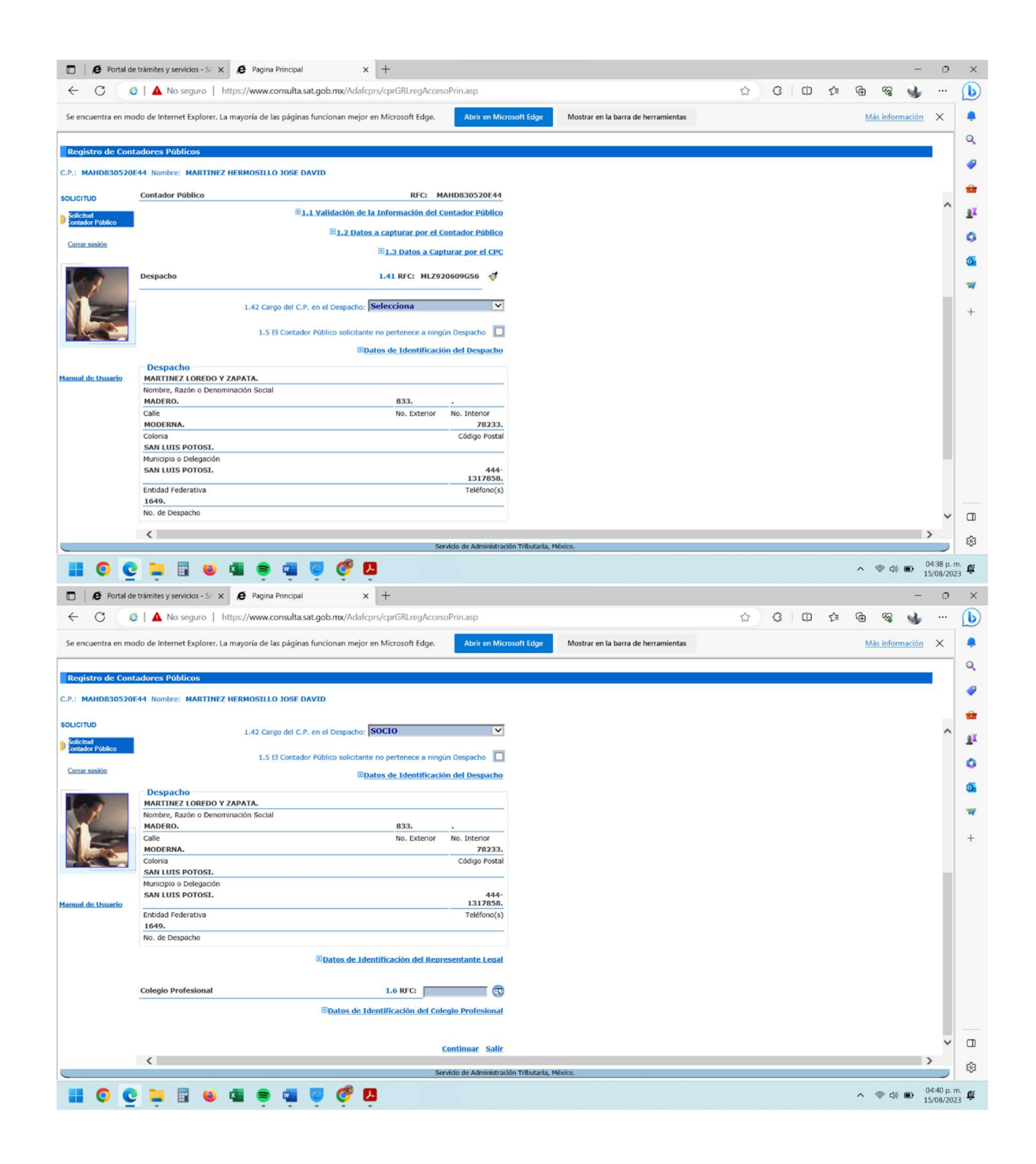

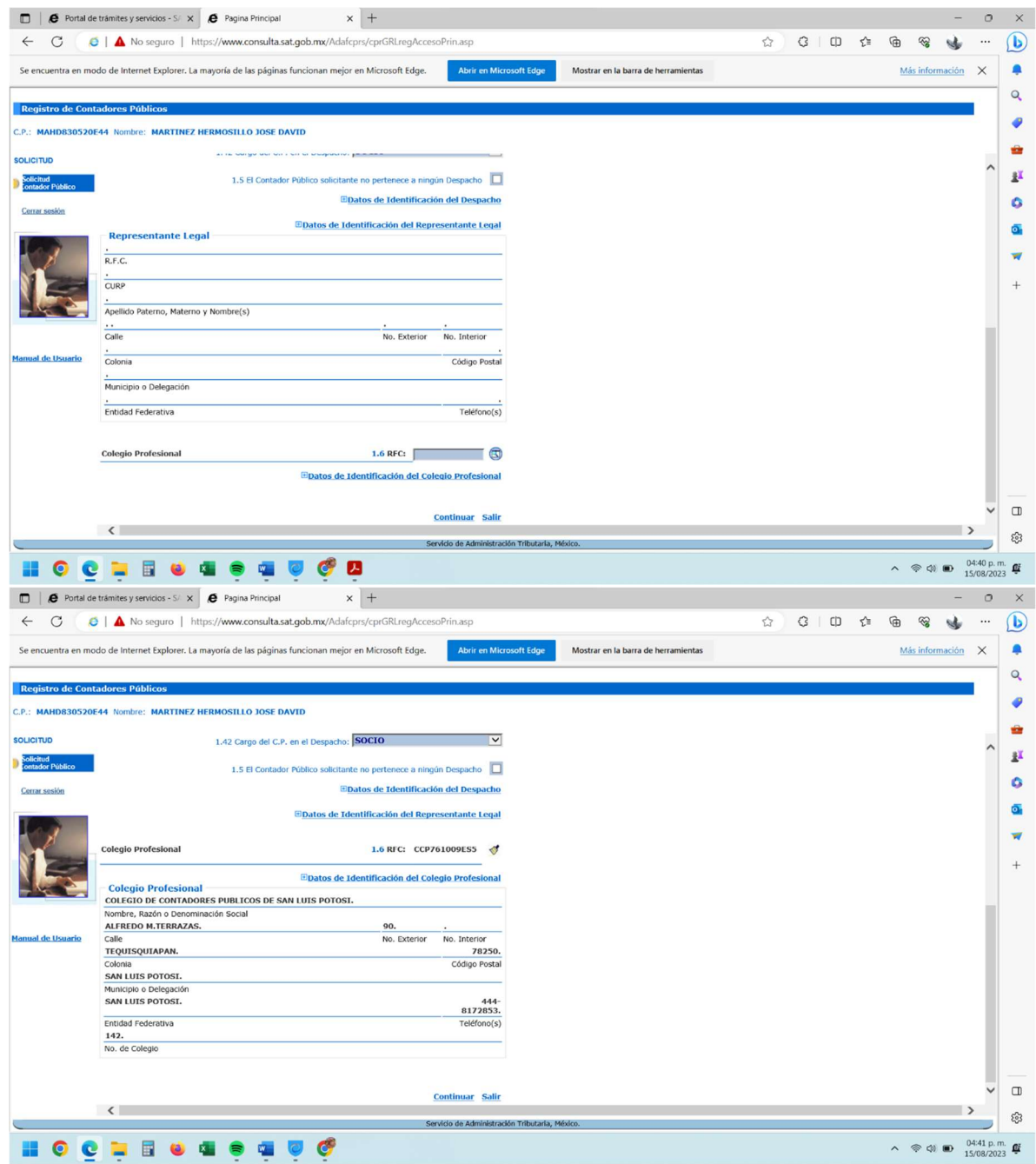

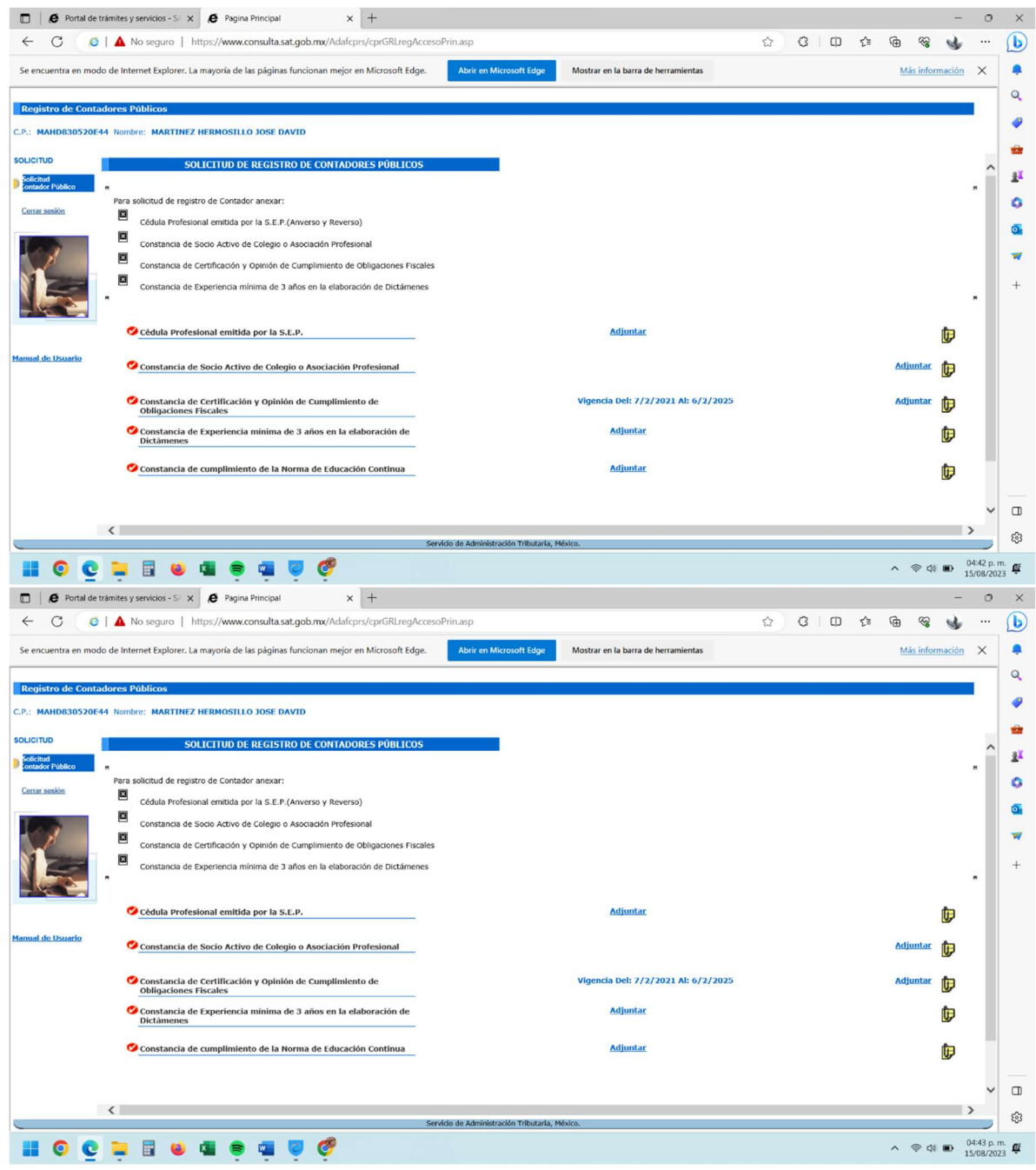

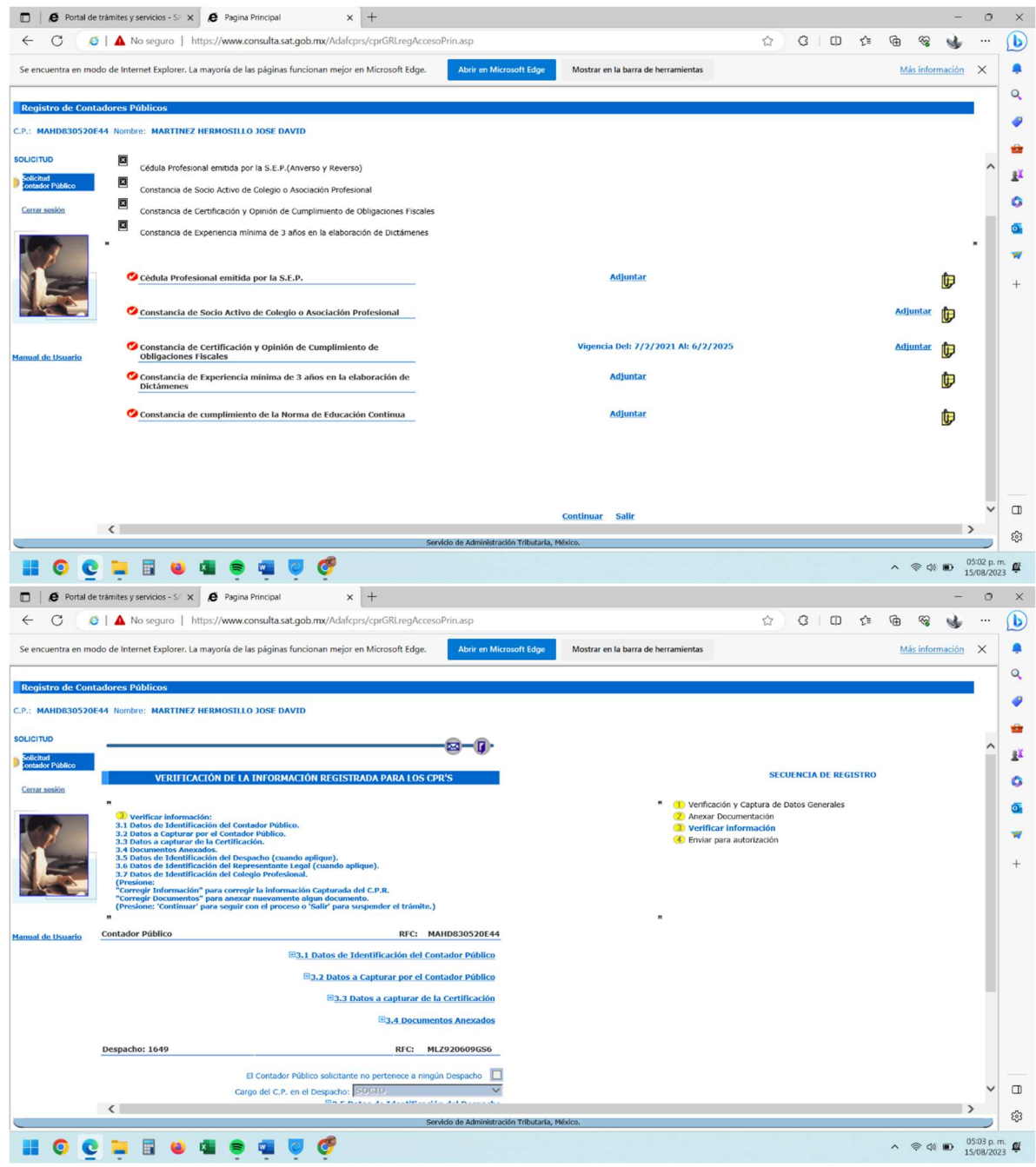

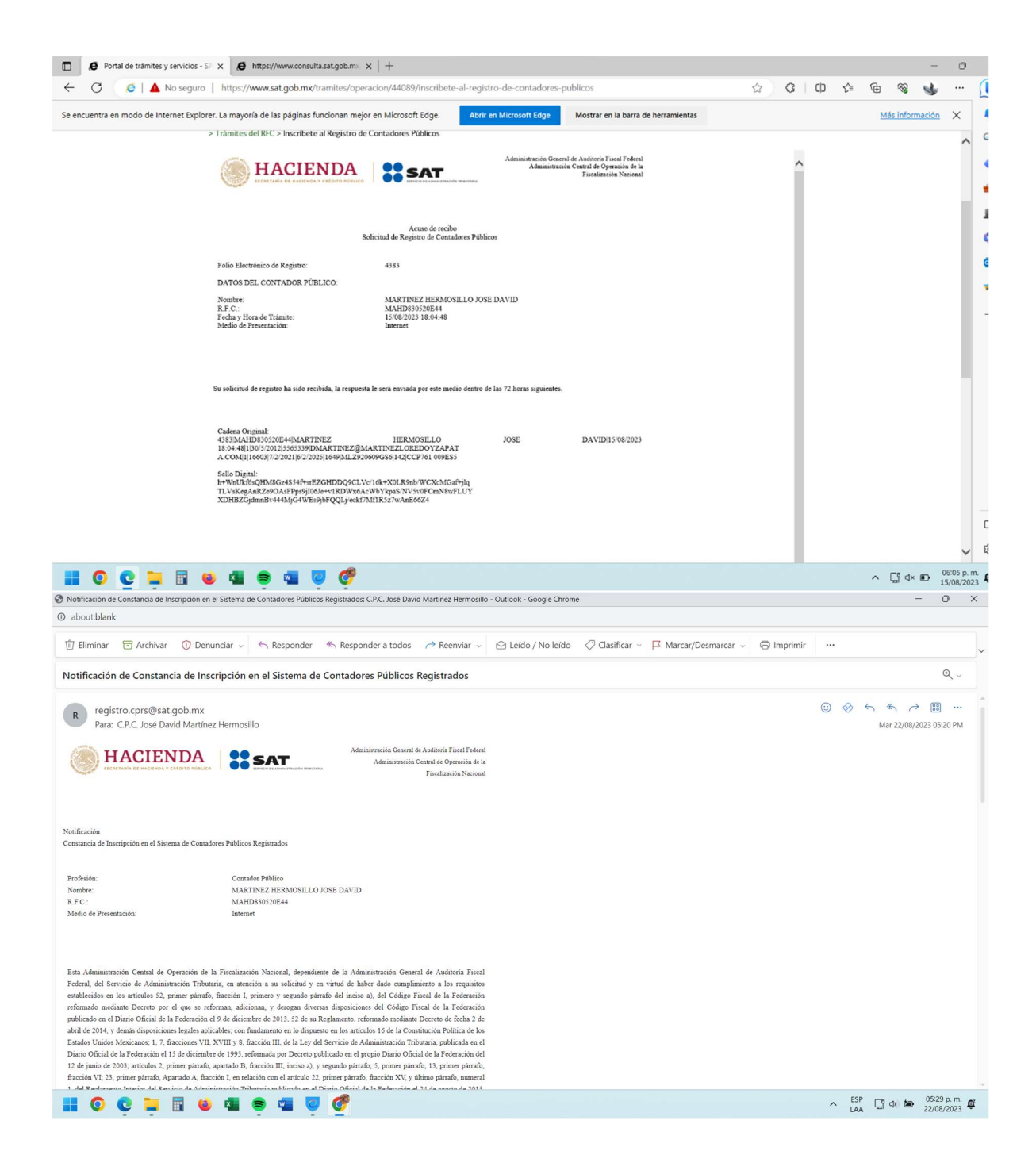

■ Principal▶Servicios▶Servicios Prestados por Terceros▶Consulta CPRS

Búsqueda de Contadores Públicos Registrados

**Datos Generales del CPR** 

NÚM. REGISTRO CPR: FECHA DE ALTA: **NOMBRE CPR: ENTIDAD FEDERATIVA:** MUNICIPIO O DELEGACIÓN: ALAF:

19103 22/08/2023 MARTINEZ HERMOSILLO JOSE DAVID SAN LUIS POTOSÍ SAN LUIS POTOSI ADM. DESCONCENTRADA DE SAN LUIS POTOSÍ 1

## Despacho del CPR

NÚM. REGISTRO DESPACHO: **NOMBRE DESPACHO: ENTIDAD FEDERATIVA:** SITUACIÓN DESPACHO:

1649 MARTINEZ LOREDO Y ZAPATA S.C. SAN LUIS POTOSÍ **ALTA** 

## Colegio del CPR

**AGRUPACIÓN: NOMBRE COLEGIO: ENTIDAD FEDERATIVA:** SITUACIÓN COLEGIO: INSTITUTO MEXICANO DE CONTADORES PÚBLICOS A.C. COLEGIO DE CONTADORES PUBLICOS DE SAN LUIS POTOSI AC SAN LUIS POTOSÍ ALTA

Dictámenes presentados del CPR